## 18.5.1.2 table (Table)

This element is the root element for a table that is not a single cell XML table.

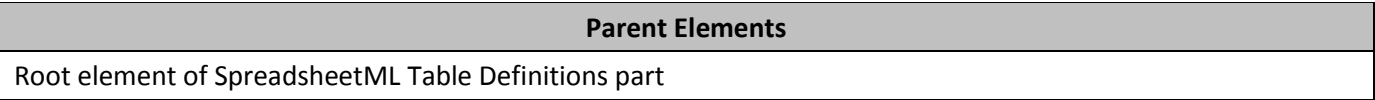

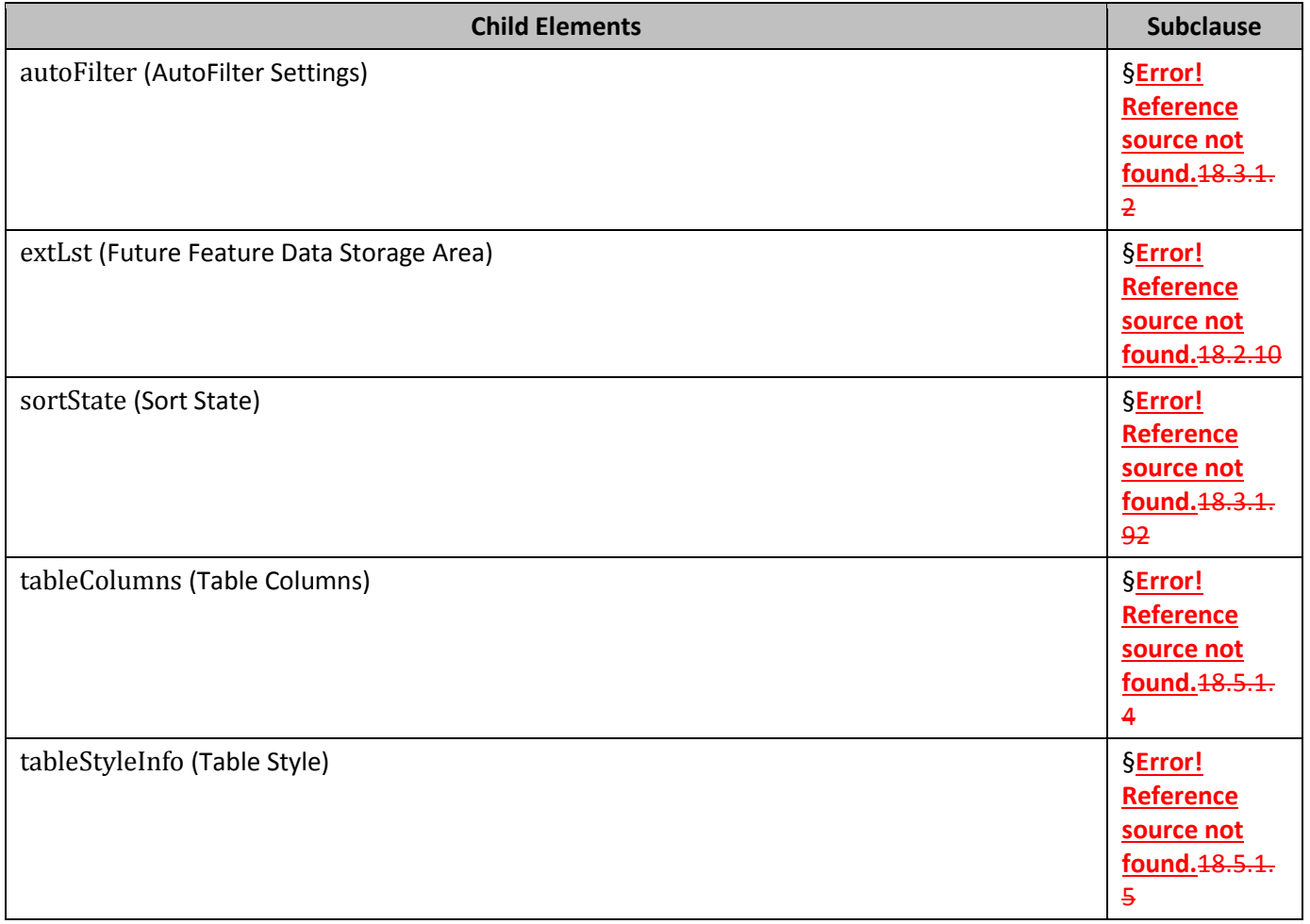

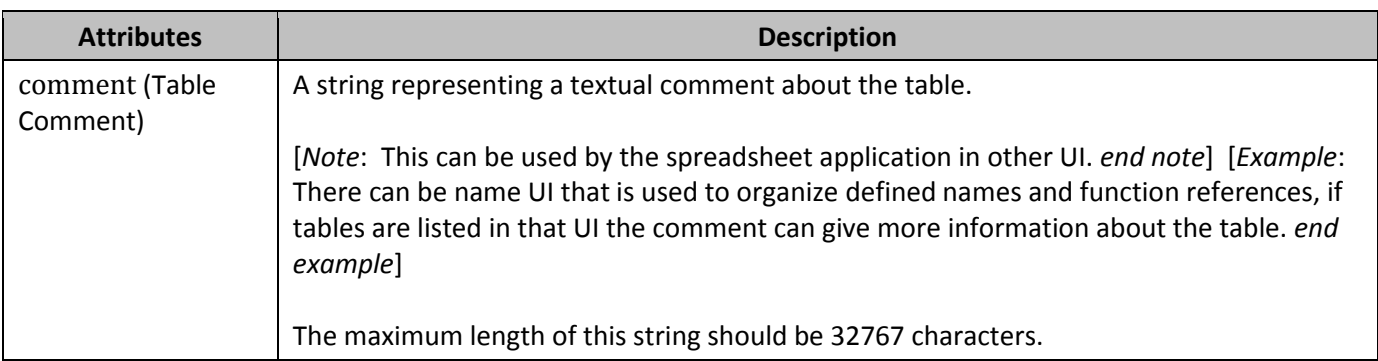

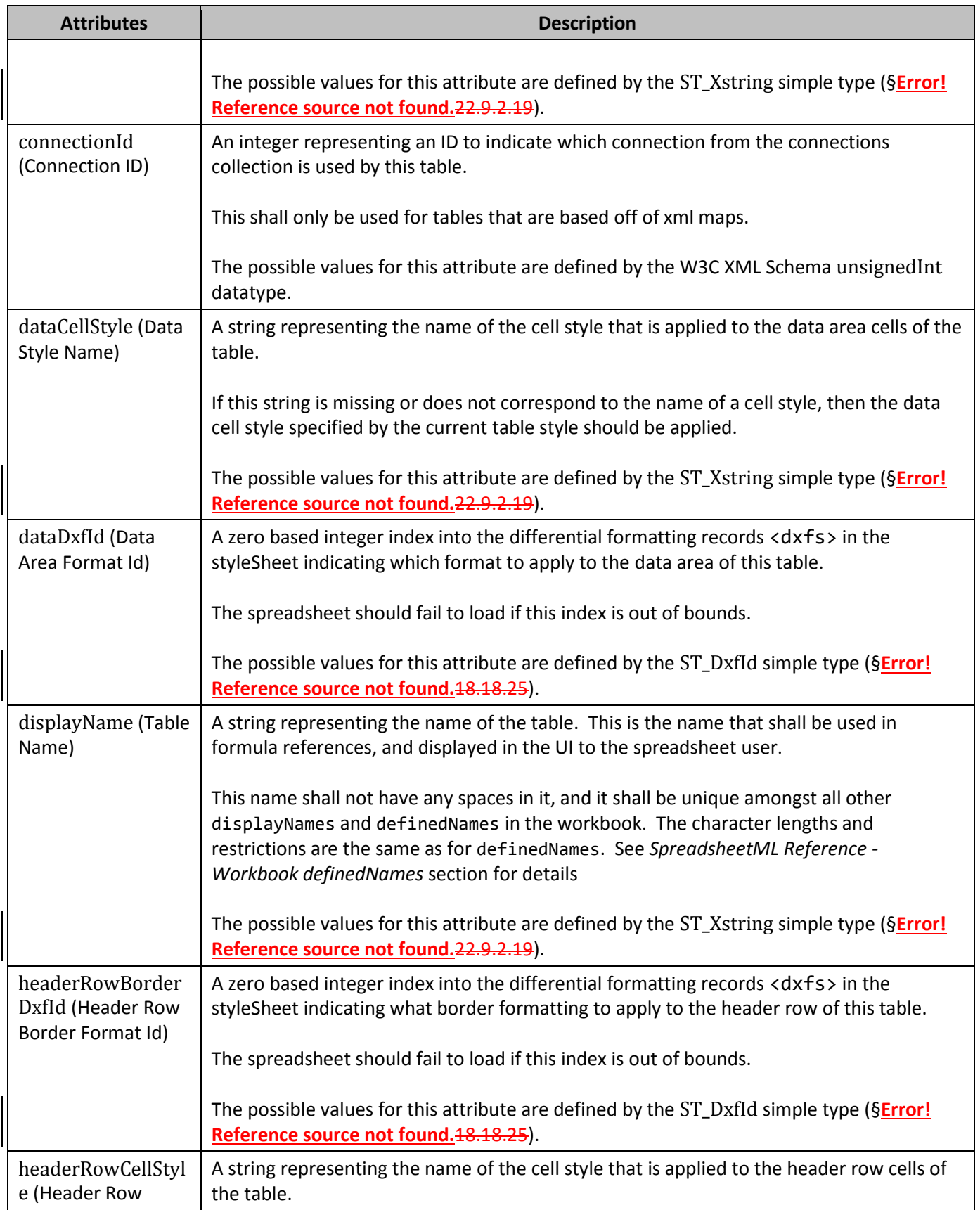

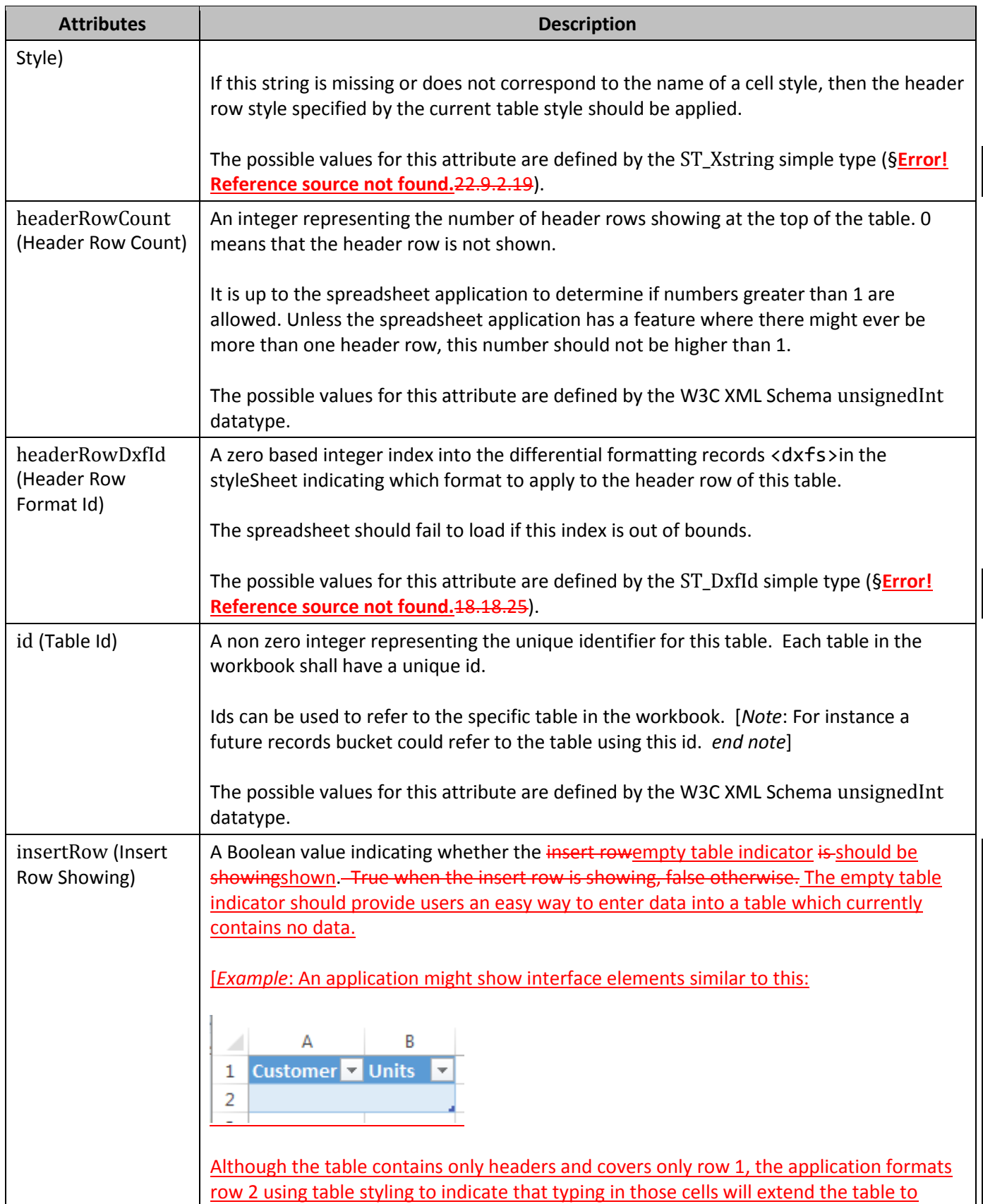

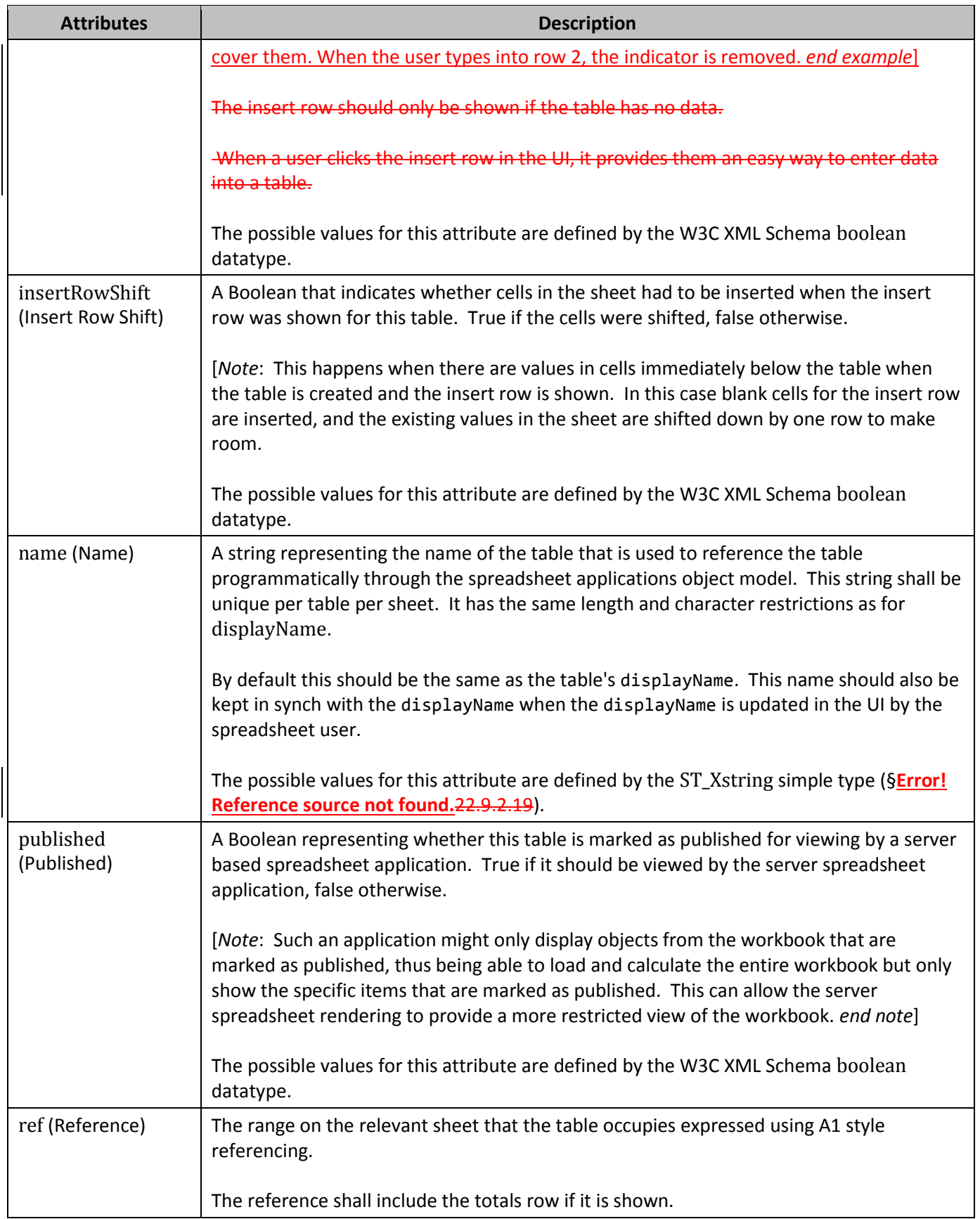

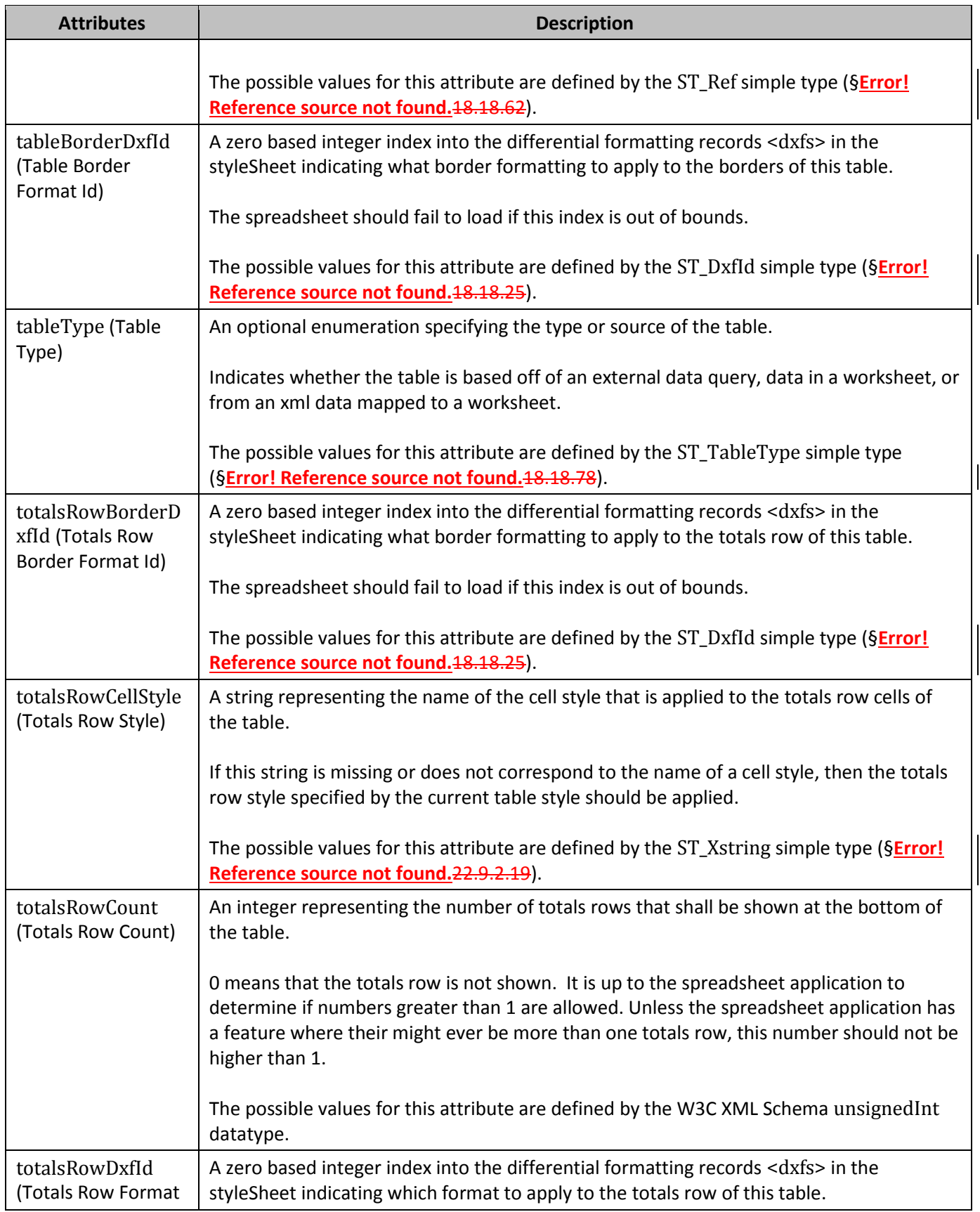

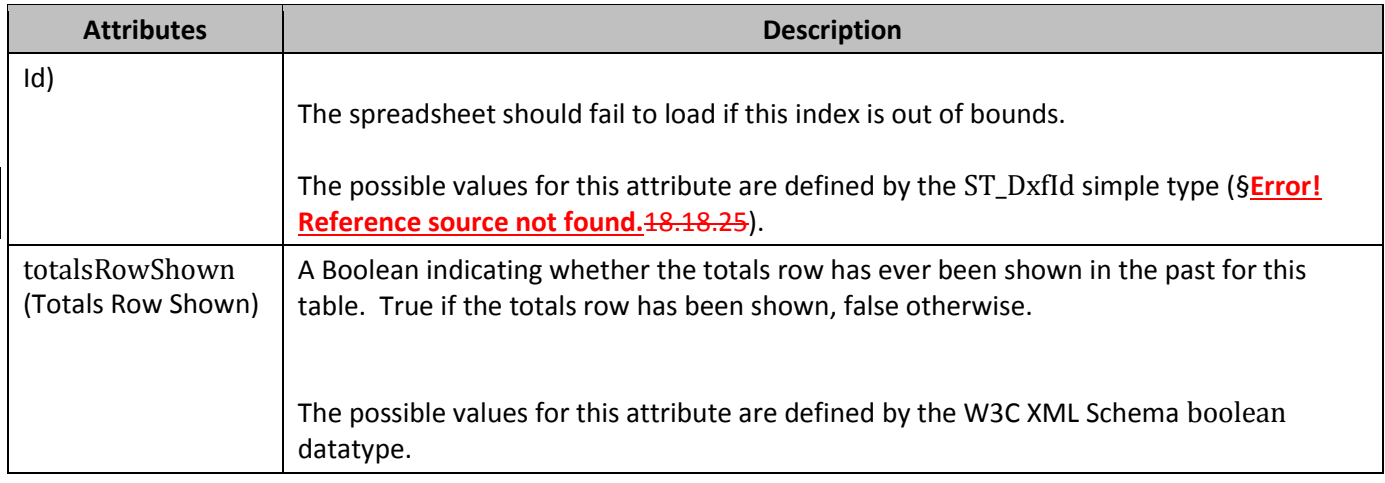

[*Note*: The W3C XML Schema definition of this element's content model (CT\_Table) is located in §**Error! Reference source not found.**A.2. *end note*]